#### Introducing New Amazon EC2 T3 Instances - General Purpose Burstable Instances

Meena Gowdar, Senior Product Manager – AWS EC2

September 26<sup>th</sup>, 2018

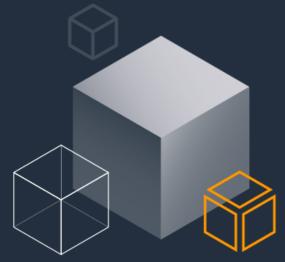

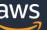

© 2017, Amazon Web Services, Inc. or its Affiliates. All rights reserved.

#### What are EC2 Burstable Instances?

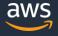

#### **Amazon EC2 Instances**

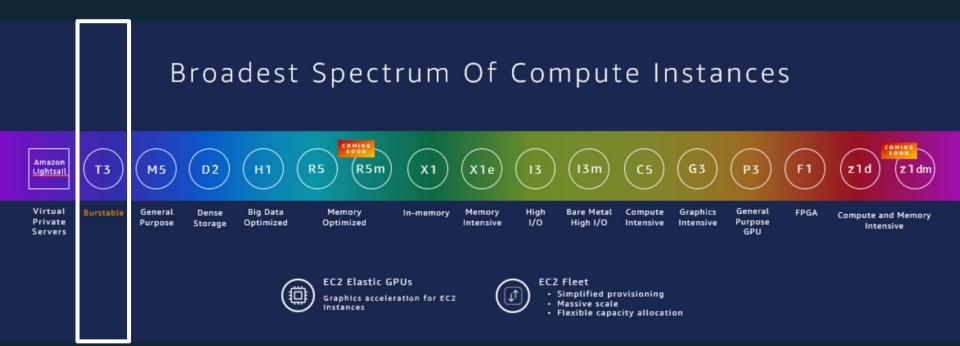

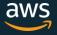

#### What are burstable instances?

- ✓ Offers a guaranteed level of CPU performance
- Ability to burst to high levels of CPU use for transient workloads
- Each instance has a "baseline" CPU performance governed by CPU credits
- ✓ Earn CPU credits when running below baseline
- ✓ Burn CPU credits when running above baseline

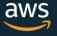

## Introducing EC2 T3 Instances

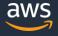

### Introducing T3 Instances

- ✓ Launched on August 21, 2018
- ✓ Next Generation burstable instance
- ✓ ~ 30% improved price-performance over the previous generation
- Powered by High Frequency Intel Xeon Platinum 8000-series
   "Skylake" processors

#### Introducing T3 Instances

- ✓ Built on EC2's new hypervisor the AWS Nitro System provides more access to CPU resources as well as high performance networking and storage resources
- ✓ Twice the vCPUs on smaller instance sizes compared to T2
- Intel Hyperthreading enabled by default

#### Introducing T3 Instances

- ✓ Improved Network performance across all instance sizes offering up to 5Gbps at burst
- ✓ EBS Optimized instances
- ✓ Improved EBS performance offering up to 1.5Gbps on nano thru medium and 2.3Gbps on large, xlarge and 2xlarge and burst IOPS up to 16KB
- ✓ Only EBS storage (no instance storage available)

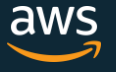

## What sizes do EC2 Burstable Instances come in?

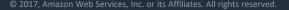

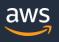

#### What sizes do burstable instances come in?

| Instance Size | vCPU<br>count | Memory<br>size | EBS burst<br>Bandwidth | Network<br>burst<br>Bandwidth |
|---------------|---------------|----------------|------------------------|-------------------------------|
| t3.nano       | 2             | 0.5 GiB        | 1.5 Gbps               | 5 Gbps                        |
| t3.micro      | 2             | 1 GiB          | 1.5 Gbps               | 5 Gbps                        |
| t3.small      | 2             | 2 GiB          | 1.5 Gbps               | 5 Gbps                        |
| t3.medium     | 2             | 4 GiB          | 1.5 Gbps               | 5 Gbps                        |
| t3.large      | 2             | 8 GiB          | 2.3 Gbps               | 5 Gbps                        |
| t3.xlarge     | 4             | 16 GiB         | 2.3 Gbps               | 5 Gbps                        |
| t3.2xlarge    | 8             | 32 GiB         | 2.3 Gbps               | 5 Gbps                        |

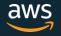

#### What sizes do burstable instances come in?

| Instance Size | vCPU<br>count | Memory<br>size | CPU credits<br>earned per<br>hour | Max. CPU<br>credits<br>earned |
|---------------|---------------|----------------|-----------------------------------|-------------------------------|
| t3.nano       | 2             | 0.5 GiB        | 6                                 | 144                           |
| t3.micro      | 2             | 1 GiB          | 12                                | 288                           |
| t3.small      | 2             | 2 GiB          | 24                                | 576                           |
| t3.medium     | 2             | 4 GiB          | 24                                | 576                           |
| t3.large      | 2             | 8 GiB          | 36                                | 864                           |
| t3.xlarge     | 4             | 16 GiB         | 96                                | 2304                          |
| t3.2xlarge    | 8             | 32 GiB         | 192                               | 4608                          |

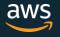

- Most general purpose instances that don't need fixed CPU resources
- ✓ Applications that occasionally need quick access to high CPU
- ✓ Idle or need moderate CPU for majority of the time
- ✓ Need to burst CPU whenever and for as long as needed

| T3 Instance Size | vCPU<br>count | Memory<br>size | M5 Instance Size |
|------------------|---------------|----------------|------------------|
| t3.large         | 2             | 8 GiB          | m5.large         |
| t3.xlarge        | 4             | 16 GiB         | m5.xlarge        |
| t3.2xlarge       | 8             | 32 GiB         | m5.2xlarge       |

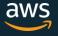

|         | vCPUs | T3<br>price/hr | M5<br>price/hr | Difference | T3<br>Baseline<br>Usage | Equivalent<br>vCPU<br>Minutes | Additional Charge<br>per vCPU hour | Additional Charge<br>per vCPU minute | Additional<br>Minutes<br>Allowed | Equivalent<br>Utilization<br>Allowed | Equivalent<br>Total<br>Utilization |
|---------|-------|----------------|----------------|------------|-------------------------|-------------------------------|------------------------------------|--------------------------------------|----------------------------------|--------------------------------------|------------------------------------|
| А       | В     | С              | D              | E = D - C  | F                       | G = F * 60 *A                 | н                                  | I = H / 60                           | .l = F / I                       | K = (J /60) / A                      | l = F + K                          |
|         |       |                |                |            |                         |                               |                                    | \$                                   |                                  |                                      |                                    |
| large   | 2     | \$0.0835       | \$0.0960       | \$0.0125   | 30%                     | 36                            | \$0.05                             | 0.000833                             | 15                               | 12.5%                                | 42.5%                              |
| xlarge  | 4     | \$0.17         | \$0.1920       | \$0.0250   | 40%                     | 96                            | \$0.05                             | \$<br>0.000833                       | 30                               | 12.5%                                | 52.5%                              |
|         |       |                |                |            |                         |                               |                                    | \$                                   |                                  |                                      |                                    |
| 2xlarge | 8     | \$0.3340       | \$0.3840       | \$0.0500   | 40%                     | 192                           | \$0.05                             | 0.000833                             | 60                               | 12.5%                                | 52.5%                              |

\* based on N. Virginia region OD price

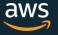

- ✓ Web & App Servers
- ✓ Enterprise Servers
- ✓ Small and medium databases
- ✓ Dev & Test Environment
- ✓ Gaming Servers
- ✓ Caching Fleets

- Analytics Applications
- ✓ Micro-services
- Low-latency interactive applications
- ✓ Virtual desktops
- Build and stage environments

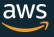

## How Do EC2 Burstable Instances Work?

#### How does T3 instances work?

- ✓ T3 instances use a CPU Credit Balance to burst above baseline performance
- ✓ One CPU credit is equal to one vCPU running at 100% utilization for one minute
- ✓ T3 instances operate in two modes
  - ✓ Standard
  - ✓ Unlimited (Default)
- ✓ T3 does not offer Launch credits

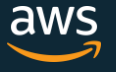

### T3 CPU Credit Mechanism

- 🗸 "token bucket" model
- ✓ Credits are earned at a rate based on baseline performance
- Maximum accumulation (CPU Credit Balance) is based on instance size
- ✓ For running instances, credits never expire.
- ✓ For stopped instances, credits are stored for up to 7 days and then they expire
- Credits expire when an instance is terminated
- ✓ Per second granularity

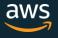

#### **CPU Credits Accrual Limits - Use case**

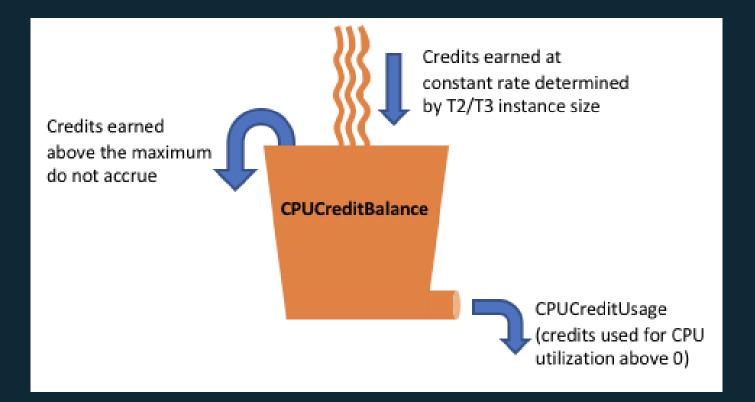

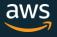

Burst above baseline using CPU credits Get throttled back to baseline when CPU credits are exhausted Earn CPU credits when running below baseline CPU credits tracked by CloudWatch metric *CPUCreditBalance* 

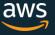

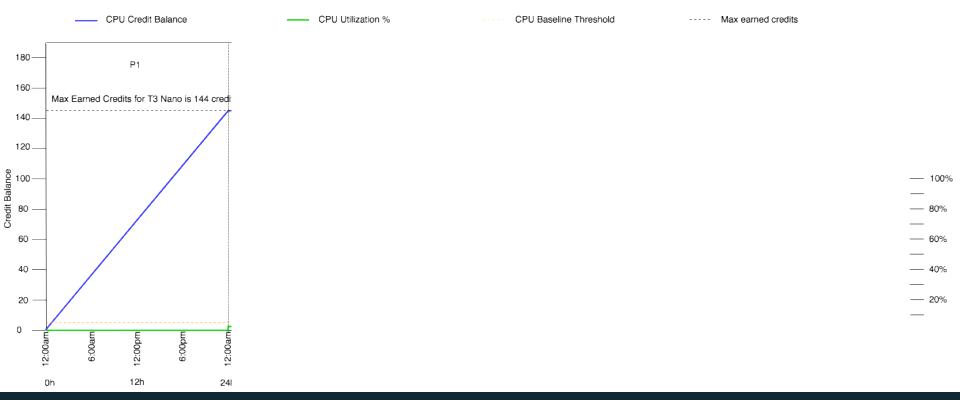

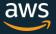

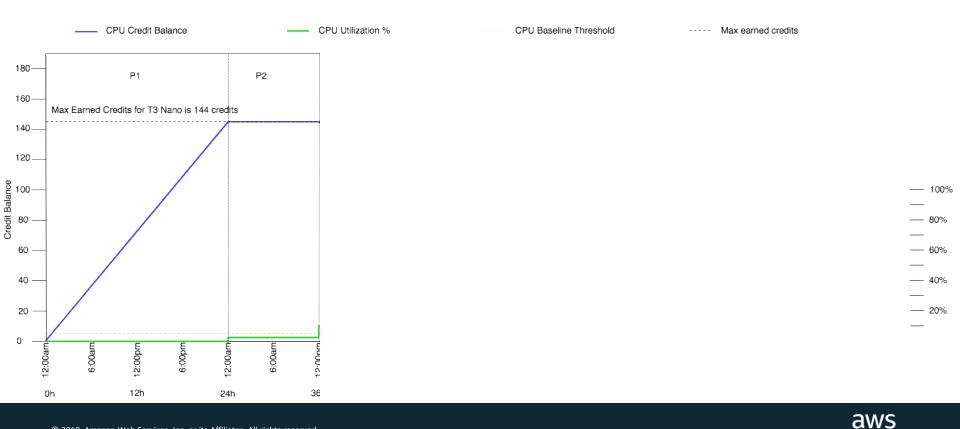

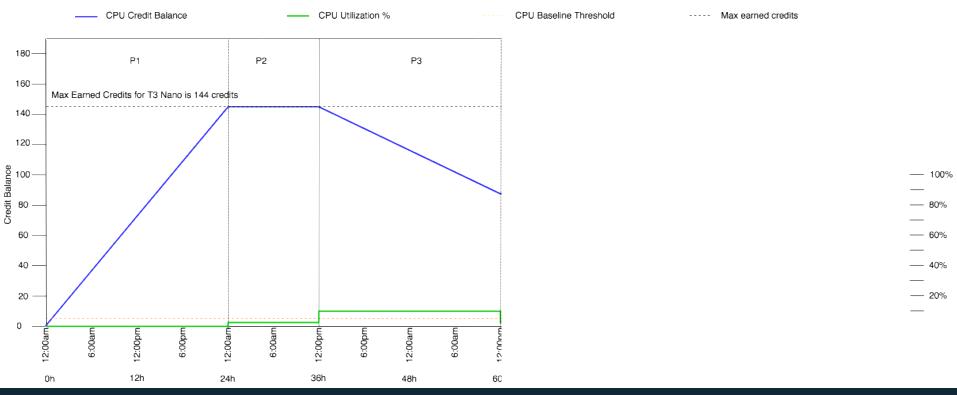

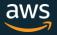

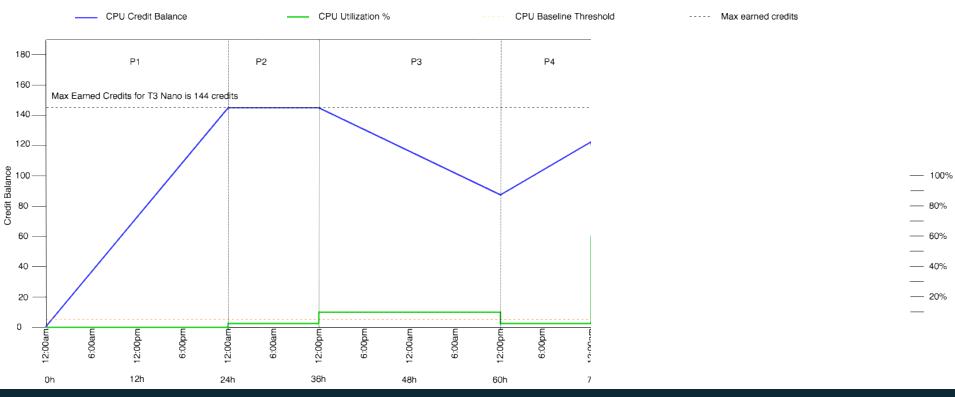

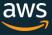

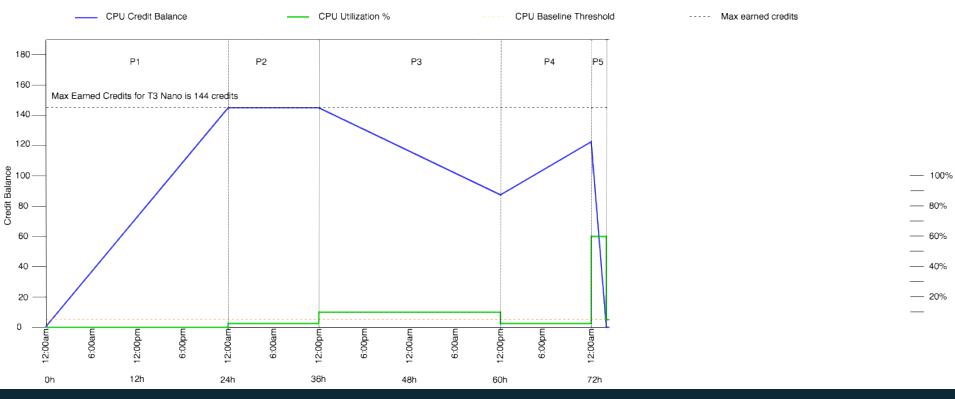

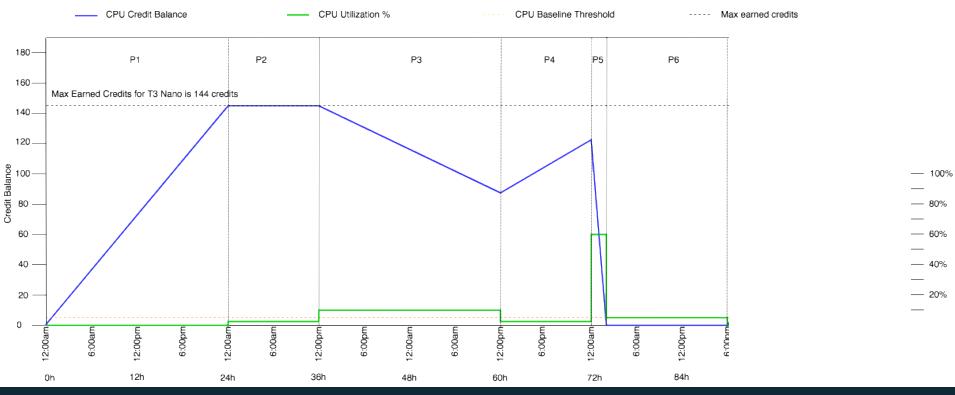

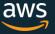

80%

60%

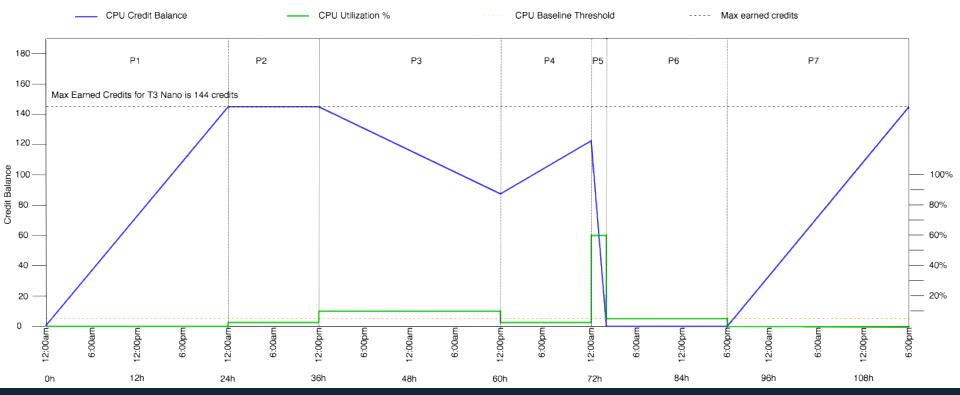

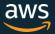

#### T3 Unlimited Mode

If the instance runs out of CPU Credit Balance,

- the instance can continue to burst by consuming *surplus* credits
- the instance can consume a maximum number of surplus credits based on instance size (e.g. 144 for micro), without being charged
- surplus credits consumed above the maximum are charged at a rate of \$0.05 per vCPU hour
- <u>Why?</u> Allows instances to burst at any time and pay down the consumed credits within 24 hours without being charged

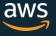

#### T3 Unlimited Mode Use Case

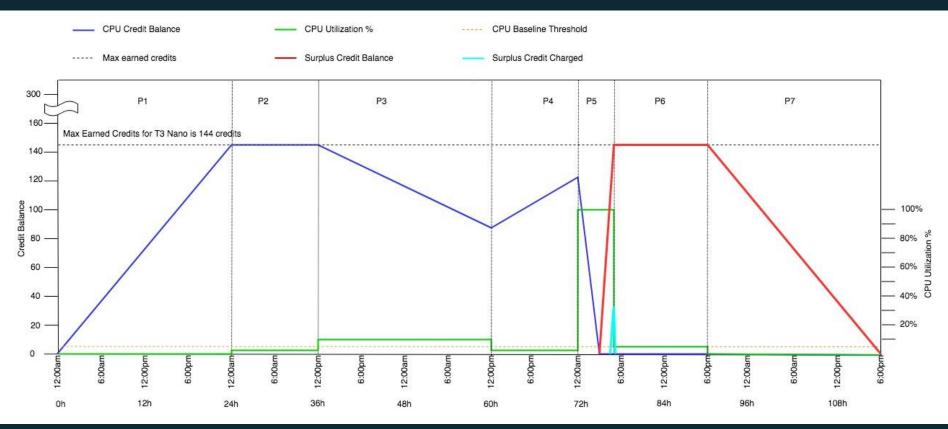

### Switching from Unlimited to Standard

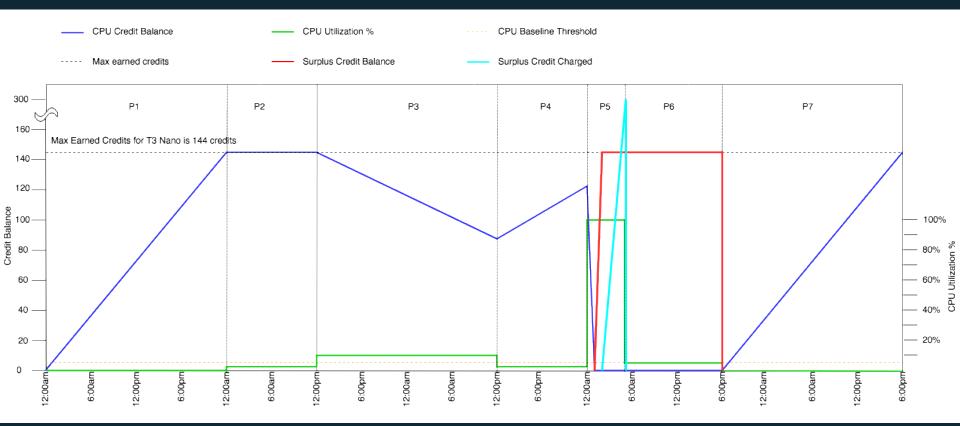

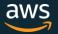

## How AWS Customers are using T3 instances?

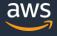

#### Other customers using T3 instances?

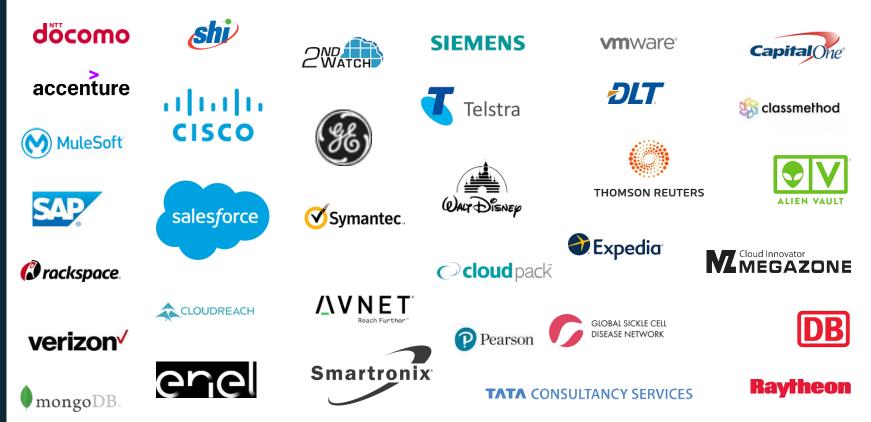

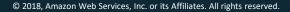

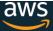

## Where is T3 available?

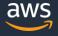

#### Regions and AZ

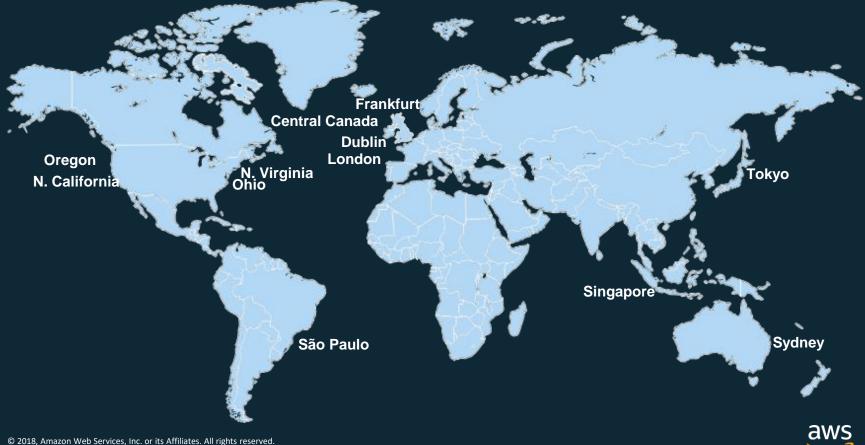

## How to switch to from T2 instances to T3 instances?

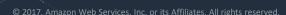

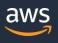

#### How to switch from T2 instances to T3?

- ✓ T3 instances have the following requirements:
- Must have the NVMe drivers installed.
  - ✓ EBS volumes are exposed as NVMe block devices.
- ✓ Must have the Elastic Network Adapter (ENA) drivers installed.
- ✓ No Classiclink support

#### How to switch from T2 instances to T3?

✓ The following AMIs meet these requirements:

- ✓ Amazon Linux 2
- ✓ Amazon Linux AMI 2014.03 or later
- ✓ Ubuntu 14.04 or later
- ✓ SUSE Linux Enterprise Server 12 or later
- ✓ Red Hat Enterprise Linux 7.4 or later
- ✓ CentOS 7 or later
- ✓ FreeBSD 11.1-RELEASE
- ✓ Windows Server 2008 R2 or later

#### How to switch from M instances to T3 instances?

Make sure the right drivers are supported

- You can do it from Amazon EC2 Console
- Stop the instance
- With the instance still selected, choose Actions to Change Instance Type T3
- Select EBS-optimized
- Good to Go!

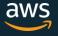

### How are T3 instances priced?

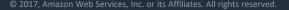

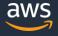

### **T3** Pricing

✓ 10% cheaper than T2 on Linux across OD and RI price

✓ 13% cheaper than M5

✓ Same burst performance as M5

 Available as OD 1YR Std RI, 1YR Conv RI, 3 YR Std RI, 3YR Conv RI, and Spot pricing

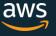

#### **Pricing – CPU credits**

CPU usage is tracked at second granularity in vCPU-Hours Billed at the end of the month at:

- 5 cents per vCPU-Hour for Linux/RHEL/SUSE
- 9.6 cents per vCPU-Hour for Windows

Same for T2 and T3 across all pricing models

#### How to switch between T3 modes?

#### Via Console

| • • • / 🗅 Instances (                                                       | T2 Unlimited) ×                       |                                                    |                                                                                               |                                         |                                                                                                    |           |
|-----------------------------------------------------------------------------|---------------------------------------|----------------------------------------------------|-----------------------------------------------------------------------------------------------|-----------------------------------------|----------------------------------------------------------------------------------------------------|-----------|
| ← → C 0 1270.0.1-32768/17.0/4.26/instance_12.unlimitedhtml                  |                                       |                                                    |                                                                                               |                                         |                                                                                                    | x 🗉 🖬 🕚 🎙 |
| aws Service                                                                 | edit 🖸                                |                                                    |                                                                                               | name 8 email 🗸                          | Oregon 🗸 Support 🗸                                                                                                    |           |
| EC2 Dashboard<br>Events<br>Tags<br>Reports<br>Limits                        | 4 Q. Filter by attribute              | Actions  Connect Get Windows Password              |                                                                                               | (                                       | ) i< < 1 to 4 of 4 ⇒ >i                                                                                                    |           |
| 1.0000000                                                                   | Instance ID                           | Launch More Like This                              | Availability Zone                                                                             | Instance State                          | Public DNS (IPv4)                                                                                                    |           |
| Instances                                                                   | i-Ob69c35c1efc                        | Instance State  Instance Settings                  | Add/Edit Tags                                                                                 | Running                                 | ec2-54-154-24-199.eu                                                                                                    |           |
| Spot Requests                                                               | i-04435299a37                         | Instance Settings                                  | Attach to Auto Scaling Group                                                                  | Running                                 | ec2-54-154-24-199.eu                                                                                                    |           |
| Reserved Instances<br>Scheduled Instances                                   | 1-788959255a3                         | Networking +                                       | Attach/Replace IAM Role                                                                       | Running                                 | ec2-54-154-24-199.eu                                                                                                    |           |
| Dedicated Hosts                                                             | 1-786959255n3                         | CloudWatch Monitoring                              | Change Instance Type                                                                          | Running                                 | ec2-54-154-24-199.eu                                                                                                    |           |
| IMAGES     AMIs     Bundle Tasks                                            |                                       |                                                    | Change Termination Protection<br>View/Change User Data<br>Change Shutdown Behavior            |                                         |                                                                                                    |           |
| <ul> <li>ELASTIC BLOCK STORE</li> <li>Volumes</li> <li>Snapshots</li> </ul> |                                       | a373acd95 (AmazonLinux)<br>atus Checks Monitoring  | Change T2 Unilmited<br>Get System Log<br>Get Instance Screenshot<br>Modify Instance Placement | 1.compute amazona                       | ws.com                                                                                                    |           |
| NETWORK & SECURITY                                                          | Instance ID                           | i-0cb06cfc77f572b0b                                | -                                                                                             | Public DNS (IPv4)                       | i-0cb06cfc77f572b0b                                                                                                    |           |
| Security Groups                                                             | Instance state                        | Running                                            |                                                                                               | IPv4 Public IP                          | 54.154.24.199                                                                                                    |           |
| Elastic IPa<br>Placement Groups                                             | Instance type                         | t2.mioro                                           |                                                                                               | IPv6 IPs                                |                                                                                                    |           |
| Key Pairs                                                                   | Elastic IPs                           |                                                    |                                                                                               | Private DNS                             | ip-172-31-39-112.eu-west-1.compute.internal                                                                                                    |           |
| Network Interfaces                                                          | Availability zone                     | eu-west-1b                                         |                                                                                               |                                         |                                                                                                    |           |
| LOAD BALANCING<br>Load Balancers<br>Target Groups                           | Security groups<br>Scheduled events   | launch-wizard-4, view inbou<br>No scheduled events |                                                                                               | beyond the<br>time. If the<br>below the | 2 Unlimited allows applications to burst<br>• baseline for as long as needed at any<br>average CPU utilization of the instance is<br>baseline, the hourly instance price |           |
| AUTO SCALING                                                                | AMI ID<br>Platform                    | amzn-ami-hvm-2016.09.1.2<br>70edb016)              | 0170119-x86_64-gp2 (ami-                                                                      |                                         | illy covers all usage. If the average CPU<br>s above baseline, usage above baseline is<br><u>earn more</u> .                                                             |           |
| Configurations<br>Auto Scaling Groups                                       | IAM role                              | SSMManagedInstance                                 |                                                                                               | Source                                  | 6                                                                                                    |           |
| SYSTEMS MANAGER                                                             | Key pair name                         |                                                    |                                                                                               | T2 Unlimited                            | Enabled                                                                                                    |           |
| SHARED RESOURCES                                                            | Owner                                 | 587568077856                                       |                                                                                               | EBS-optimized                           | False                                                                                                    |           |
| Managed Instances<br>Activations                                            | Launch time<br>Termination protection | July 7, 2017 at 9:56:42 AM I<br>False              | JTC+2 (648 hours)                                                                             | Root device type<br>Root device         | EBS<br>/dev/xvda                                                                                                    |           |
| Documents                                                                   | Lifecycle                             | Normal                                             |                                                                                               | Block devices                           | /dev/xvda                                                                                                    |           |
| Maintenance<br>Windows                                                      | Monitoring                            | Basic                                              |                                                                                               | block defined                           | 10011408                                                                                                    |           |
| Parameter Store                                                             | Alarm status                          | None                                               |                                                                                               |                                         |                                                                                                    |           |
| Patches                                                                     | Kernel ID                             |                                                    |                                                                                               |                                         |                                                                                                    |           |
|                                                                             | RAM disk ID                           |                                                    |                                                                                               |                                         |                                                                                                    |           |
|                                                                             | Placement group                       |                                                    |                                                                                               |                                         |                                                                                                    |           |
|                                                                             | Virtualization                        | hvm                                                |                                                                                               |                                         |                                                                                                    |           |
|                                                                             | Recentation                           | r.0776169304593666                                 |                                                                                               |                                         |                                                                                                    |           |

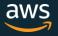

#### How to switch between T3 modes?

#### Via CLI

Run

\$ aws ec2 run-instances --image-id [ami-id] --count [num] --instance-type t3.micro --credit-specification 'CpuCredits=standard'

\$ aws ec2 run-instances --image-id [ami-id] --count [num] --instance-type
t3.micro --credit-specification 'CpuCredits=unlimited'

#### \$ aws ec2 modify-instance-credit-specification --region us-east-1 --instancecredit-specification `[{"InstanceId": "i-1234567890abcdef0","CpuCredits": "unlimited"}]'

\$ aws ec2 modify-instance-credit-specification --region us-east-1 --instancecredit-specification '[{"InstanceId": "i-1234567890abcdef0","CpuCredits": "standard"}]'

#### Describe

\$ aws ec2 describe-instance-credit-specifications --instance-ids i-1234567890abcdef0

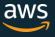

#### **T3 CloudWatch Metrics**

| CPUUtilization          | The percentage of allocated EC2 compute units that are currently in use on the instance. This metric identifies the processing power required to run an application upon a selected instance. |
|-------------------------|----------------------------------------------------------------------------------------------------|
| CPUCreditUsage          | vCPU minutes or CPU credits used in the prior 5 minutes                                                                                                    |
| CPUCreditBalance        | Sum of earned CPU credits accumulated since instance launch net of credits consumed up to a maximum level based on instance size                                                              |
| CPUSurplusCreditBalance | Balance of surplus CPU credits consumed while the CPUCreditBalance is zero                                                                                                    |

**CPUSurplusCreditsCharged** 

Surplus CPU credits are charged after the CPUSurplusCreditBalance hits the maximum credit balance that an instance can earn in a 24 hour period

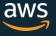

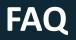

**Is switching between Standard and Unlimited supported?** Yes. Earned credits are carried over. Surplus credits are immediately charged.

#### **Does Auto Scaling Group support T3 Unlimited?**

Yes, this is supported via the new Launch Templates and one click Launch Configuration to Launch Template conversions.

#### **Does CloudFormation support T3 Unlimited?**

Yes, this is supported via the new Launch Templates, and native integration is coming soon.

#### **Do Elastic Beanstalk and OpsWorks support T3 Unlimited?** Not yet. This work is being planned.

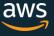

## **Thank You!**

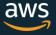